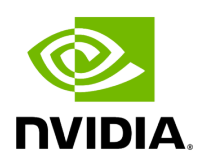

**Driver Installation**

Please use the relevant driver installation section.

- [Linux Driver Installation](https://docs.nvidia.com//networking/display/ConnectX6DxEN/Linux+Driver+Installation)
- [Windows Driver Installation](https://docs.nvidia.com//networking/display/ConnectX6DxEN/Windows+Driver+Installation)
- <u>[VMware Driver Installation](https://docs.nvidia.com//networking/display/ConnectX6DxEN/VMware+Driver+Installation)</u>

Copyright 2024. PDF Generated on 06/05/2024